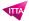

# Adobe Illustrator CC - Fundamentals

## **Description**

This Illustrator training course covers the basis of the technics to create professional illustrations for both web and print intents. Amongst the basic features of the software topics covered will include:

- · understanding the constraints of colors-process printing
- · creating basic vector-based illustrations
- understanding output formats such as PDF for web or print, SVG for web and devices
- · using typographic tools to create logos, ads and banners

#### Niveau

**Fondamental** 

#### **Course Content**

- Module 1: Software user interface and usage; vector-based graphics vs bitmap graphics
- Module 2: Technic to select vector paths
- Module 3: Creating a basic illustration with shapes tools; combining shapes
- Module 4: Anchor points and the Pen tool; paths creation and modification
- Module 5: Import and edit bitmap graphics; converting bitmaps to vector paths
- Module 6: Choosing, applying colors and color theme with the Swatches panel
- Module 7: Adding text to an illustration; using Layers to organize front- and background objects
- Module 8: Saving and exporting for web and print

#### **Documentation**

Digital courseware "Adobe Illustrator Classroom in a Book" included

## **Participant profiles**

- · Beginners or self-taught graphical designers
- Anyone who needs to use Illustrator for basic usages: media or web officers, marketing and media specialists, UX designers and web-designers and users of complementary softwares (Photoshop, InDesign, Dreamweaver) who want to expand their skill set

### **Prerequisites**

- A basic knowledge of common desktop softwares (Word, Open Office) or of any other softwares of Adobe
- Creative (PS, ID, DW) or a real self-confidence in using IT and graphical softwares

## **Objectives**

- Understand and create workspaces
- Use creation and modification tools to create vector graphics
- Create documents with multiple artboards
- Understand the differences between the RGB color mode and the CMYK color mode
- · Import and edit bitmap image
- Use the Pen tool as well as the Convert Anchor Point tool
- Use effectively typographic tools
- · Create color and color themes

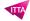

• Save and export illustrations

**Classroom Registration Price (CHF)** 

1400

**Virtual Classroom Registration Price (CHF)** 

1300

**Duration (in Days)** 

2

Reference

ADBIL-01